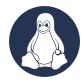

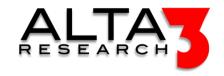

# Linux Essentials for Developers

- 3 Days
- Lecture and Hands-on Labs

#### Course Overview

Linux is at the core of nearly all open-source projects. If you want to become a developer, then Linux is the engine that will run nearly all of your code. Your view of Linux will be different than a Linux System admin who must make sure that system availability is as close to 100% as possible. As a developer, you will be required to make Linux bend to your will, which is means you will have great power over the system. With great power comes great responsibility. You must be able to use Linux to accomplish your task, while not adversely affecting system reliability, security or operational efficiency. In this course you will learn how to make Linux deliver essential services and in the same motion, maintain the Linux system integrity. Successful students can generally expect their work efficiency to increase dramatically.

Review this course online at https://www.alta3.com/courses/linux-4-dev

## What You'll Learn

- Basic and intermediate Linux skill and tool sets
- Exploring compute resources
- Overivew of how the Linux OS handles mounts and storage
- Introduction to system networking
- AI LLM prompt engineering for relevant configuration snippets and solutions

#### Outline

Navigating Linux - Day 1

- \( \subseteq \text{Lecture} + \text{Lab: Shell Command} \)
- $\blacksquare$  Lecture + Lab: man
- 🗐 Lecture: LEC POSIX File System
- \( \subseteq \text{Lecture} + \text{Lab: Dot Files} \)

#### Essential linux tools

- \( \subseteq \text{Lecture} + \text{Lab: Using Vim to Edit Files} \)
- \( \subseteq \text{Lecture} + \text{Lab: Using Tmux} \)
- 🖳 Lecture + Lab: Using HTOP
- \( \subseteq \text{Lecture} + \text{Lab: Watch} \)
- 🖳 Lecture + Lab: Bash Shortcuts
- P Lecture: LEC Choosing a Linux Cheatsheet

#### SSH

- 🖳 Lecture + Lab: Introducing SSH
- 🖳 Lecture + Lab: SSH-Keygen
- \( \subseteq \text{Lecture} + \text{Lab: Using Secure Copy (scp)} \)

• \( \subseteq \text{Lecture} + \text{Lab: A look at Rsync} \)

## Managing Files in Linux - Day 2

- $\blacksquare$  Lecture + Lab: Finding Files
- 🖳 Lecture + Lab: Grep and Piping
- $\blacksquare$  Lecture + Lab: I/O Redirection
- 🖳 Lecture + Lab: File Management Tasks

#### Managing User and Group Accounts

- \( \subseteq \text{Lecture} + \text{Lab: Configure User Profiles} \)
- 🖳 Lecture + Lab: Create User and Group Accounts
- 🖳 Lecture + Lab: Understand User Properties

#### Managing Linux Permissions and Ownership

- 🗐 Lecture: LEC Basic File Permissions
- 🖳 Lecture + Lab: Interacting with File Permissions
- 🖳 Lecture + Lab: Modify File and Directory Permissions
- 🖳 Lecture + Lab: Modify File and Directory Ownership
- 🖳 Lecture + Lab: Set Special Permissions and Attributes

## Repository Essentials

• 🖳 Lecture + Lab: Understanding Dependencies

## Managing Processes and Kernel Services

• \( \subseteq \text{Lecture} + \text{Lab: Monitor Processes and Resources} \)

#### Shell Scripts - Day 3

- 🗐 Lecture: LEC Bash Scripting Intro
- 🖳 Lecture + Lab: Bash Read CLI Vars
- 🗐 Lecture: LEC Bash Conditional Statements
- \( \subseteq \text{Lecture} + \text{Lab: Bash Conditionals (if/else)} \)
- \( \subseteq \text{Lecture} + \text{Lab: Bash While Loops} \)

## Managing Jobs and Processes

- 🗐 Lecture: LEC Understanding Systemd
- 🖳 Lecture + Lab: Managing Services with Systemctl
- 🖳 Lecture + Lab: Manage Jobs and Background Processes
- 🖳 Lecture + Lab: Schedule Jobs

#### Understanding Network Services

- 📮 Lecture: LEC Essential IP2 Commands (ip -l ip -a, ip route, ss, netstat
- $\blacksquare$  Lecture + Lab: Managing IP Configuration

## Diagnosing a Slow Network

- 🖳 Lecture + Lab: MTR
- \( \subseteq \text{Lecture} + \text{Lab: IPerf} \)
- 🖳 Lecture + Lab: Check MTU
- \( \subseteq \text{Lecture} + \text{Lab: Check Virtual Networking} \)

# Troubleshooting Disk Memory and Logs

- $\blacksquare$  Lecture + Lab: DF
- \( \subseteq \text{Lab: DU} \)
- Lecture + Lab: Free
  Lecture + Lab: Logs -f: Follow Flag